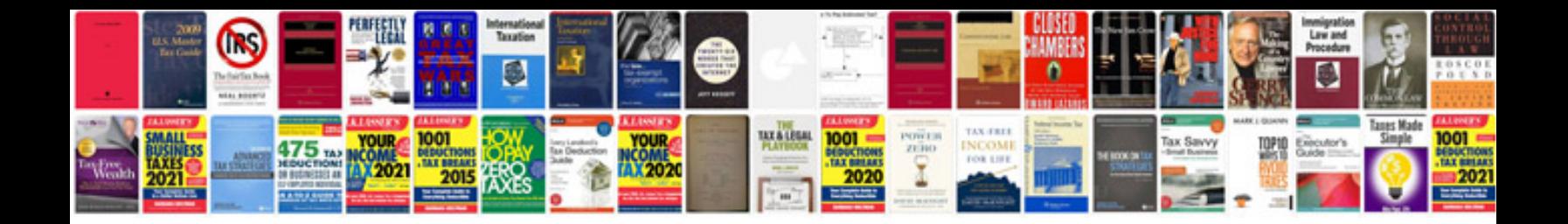

**Docbook examples**

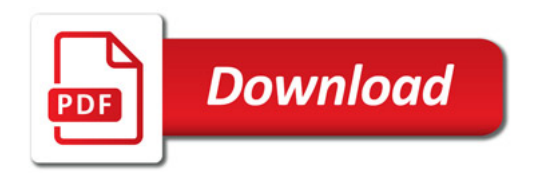

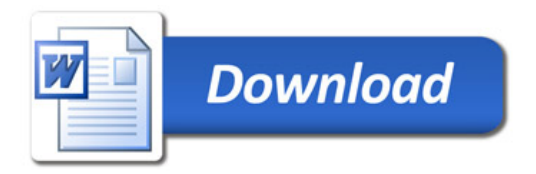